# A Arte e a Ciência da Depuração

MAC211 - Laboratório de Programação

Fabio Kon Departamento de Ciência da Computação  $2001 \rightarrow 2010$ 

(Com raras alterações introduzidas em 2013 por Kelly Rosa Braghetto)

# O Termo Bug

- D já existia antes da computação.
- **Primeiro bug computacional era um bug** mesmo!
- Sempre existiu e sempre existirá.
- **Temos que aprender como lidar com eles e** minimizá-los.

#### Registro do 1º Bug **Computacional**

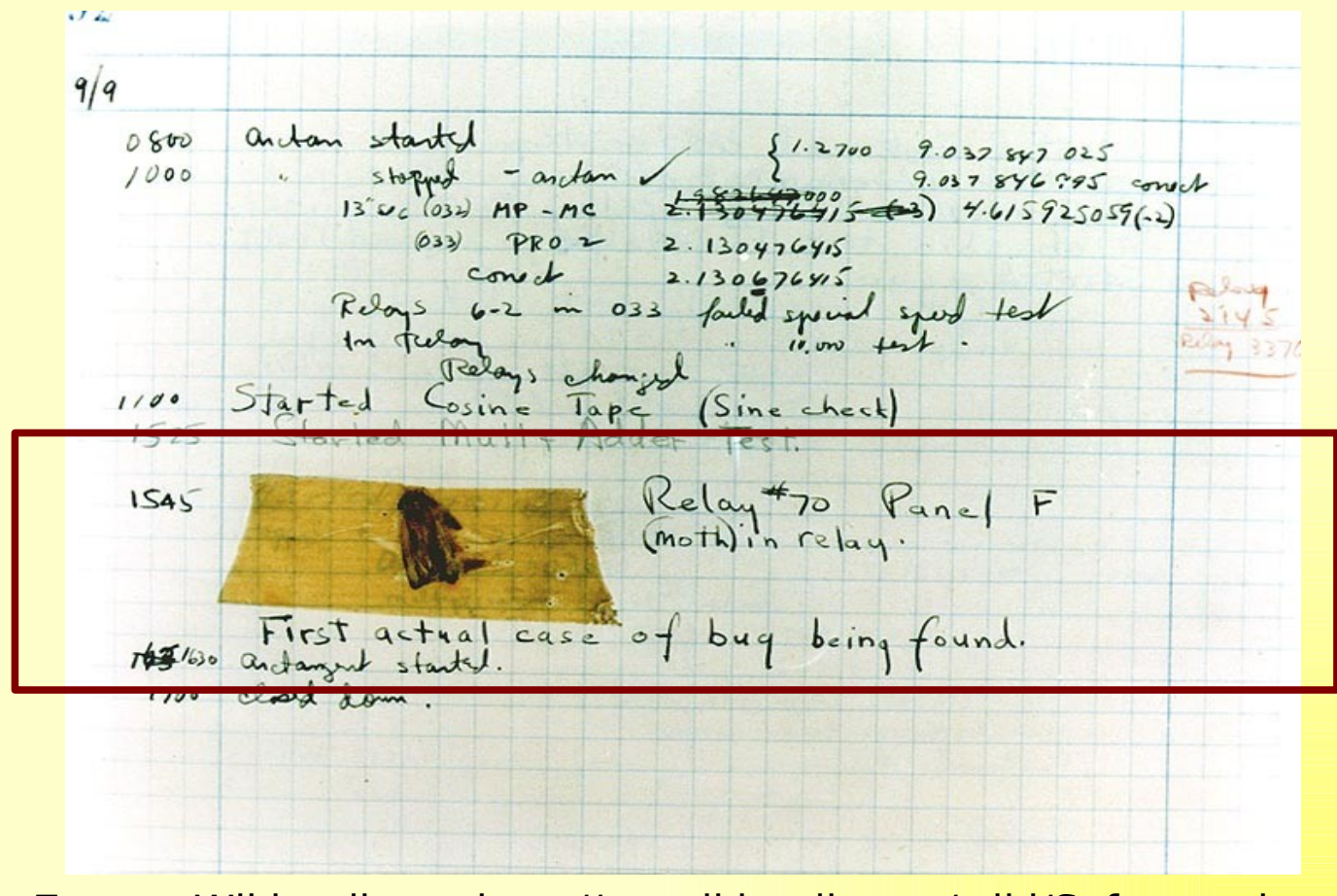

**Fonte**: Wikipedia - http://en.wikipedia.org/wiki/Software\_bug

#### 11/06/2013 Copyleft by Fabio Kon 3

#### Fatores que Levam a Erros de Programação

#### Fatores Humanos:

 Inexperiência, falta de concentração, cansaço, erros normais (errar é humano)

#### **Eatores Tecnológicos:**

- Linguagem de programação
- Ferramentas
- Complexidade e tamanho do software desenvolvido

## Técnicas para Garantir a Integridade de Software

- **Provas formais da correção de programas.**
- Modelagem cuidadosa do problema.
- **Análise dos requisitos.**
- Verificação formal do que um programa faz.

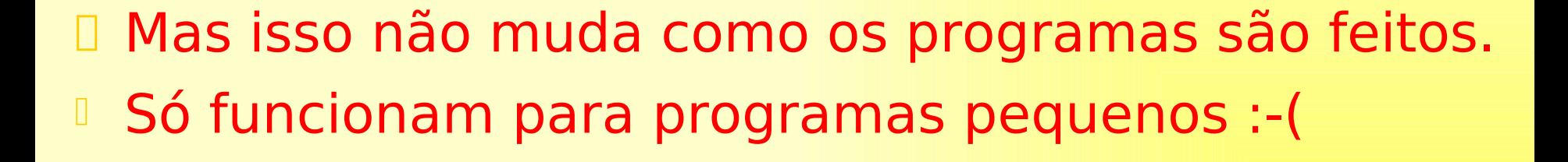

#### Erros Sempre Vão Existir

- **Parece que não há como fugir disso (pelo** menos com a tecnologia das próximas décadas)
- **Solução:** 
	- **Testes** para descobrir os erros
	- **Depuração** para localizar e eliminar os erros
	- Desenvolvimento dirigido por testes (**TDD**) para evitar que os erros apareçam

#### Dificuldades

- Depurar programas é difícil e exige muito tempo.
- Nosso objetivo deve ser evitar ter que depurar muito.
- Como fazer isso?
	- Escrevendo código de boa qualidade.
	- Estudando (e aplicando) técnicas que evitem erros.

## Como Evitar Erros

- **Fazer um bom projeto (design).**
- Usar um bom estilo (= boas práticas).
- **Limitar informações globais (p.ex., variáveis** globais).
- **Planejar cuidadosamente as interfaces.**
- **Limitar as interações entre os módulos** apenas às interfaces.
- **Usar ferramentas automáticas de verificação** (= automatizar testes).

#### A Influência das Linguagens de Programação

- Linguagem de Montagem
- BASIC, MS-Visual Basic (**goto,** argh!)
- $\Box$  C
- $C++$
- Pascal
- **I** Java

 Algumas características que "previnem" erros: verificação de índices em vetores, ausência de ponteiros, presença do tipo string, coleta de lixo automática, verificação forte de tipos

#### O Que Fazer Então?

- É preciso estar ciente das características perigosas das linguagens com as quais se está lidando.
- **1.** Escrever bom código.
- **2.** Escrever bons testes.
- **3.** Usar boas ferramentas de depuração.

# Depuração

- Em geral, mais da metade do tempo gasto no desenvolvimento de software é gasto com depuração.
- **Temos que tentar diminuir isso. Como?**
- **1.** Escrever bom código.
- **2.** Escrever bons testes.
- **3.** Usar boas ferramentas de depuração.

#### **Depuradores**

#### **Execução passo a passo**

- I step in, step through, run till return
- <sup>D</sup> Breakpoints (linha, função, condição)
- I Impressão de valores de variáveis
- Acompanhamento de variáveis
- Sequência de chamada de funções (stack trace)
- **I** step back (em algumas linguagens e ambientes)

#### **Depuradores**

- Depuradores são uma ferramenta extremamente útil, mas às vezes não são a melhor alternativa:
	- de algumas linguagens e ambientes não os têm;
	- D podem variar muito de um ambiente p/ outro;
	- alguns programas, às vezes, não se dão bem com depuradores (SOs, sistemas distribuídos, múltiplos threads, sistemas de tempo real).
- Solução: uso criterioso do print.

#### **Depuradores**

- Depuradores podem ser muito complicados para iniciantes. Um uso criterioso do print pode ser mais fácil.
- Mas como vocês já não são mais iniciantes, podem fazer um bom uso dessas ferramentas:
	- o **ddd** do Linux
	- ou o **gdb** no emacs
	- ou ainda o **CDT** do Eclipse

# Quando Há Dicas (bugs fáceis)

- **I Falha de Segmentação (segmentation** fault) é o melhor caso possível para um erro:
	- basta executar no depurador e olhar o estado da pilha e das variáveis no momento do erro;
	- ou então: arquivo **core**
	- **gdb arq\_executavel core**

# Quando Há Dicas (bugs fáceis)

- O programa fez algo que não devia ou imprimiu algo absurdo?
- **Pare para pensar o que pode ter ocorrido.**
- Olhe para a saída do programa: comece do lugar onde a coisa inesperada aconteceu e volte, passo a passo, examinando cada mensagem e tente descobrir onde o erro se originou
	- (= pense em marcha ré! )

#### Procure por Padrões Familiares de Erros

**Erro comum com iniciantes:** 

**int n; scanf ("%d", n);**

em lugar de:

**int n; scanf ("%d", &n);**

#### Procure por Padrões Familiares de Erros

```
int n = 1;
double d = PI;
printf("%d\n%f\n", d, n);
1074340347
268750984758470984758475098456\
065987465974569374569365456937\
93874569387456746592.0000000
```
#### Procure por Padrões Familiares de Erros

- Uso de **%f** em lugar de **%lf** para ler **double.**
- **Esquecer de inicializar variáveis locais:** 
	- **normalmente o resultado é um número** muito grande.
	- Lembre de usar **gcc -Wall ...**
- **Esquecer de inicializar memória alocada** com **malloc():**
	- valor será lixo também.

## Examine a Mudança Mais Recente no Código

- Qual foi a última mudança?
- Se você roda os testes a cada mudança e um teste falha, o que provocou o erro foi a última mudança;
	- ou o bug está no código novo,
	- **Dou o código novo expôs o bug de outro lugar.**
- Se você não roda testes a cada mudança, veja se o bug aparece nas versões anteriores do código.
- Dum sistema de controle de versão sempre é útil nesses casos.

# Não Faça o Mesmo Erro Duas (ou Três) Vezes

- Quando você corrigi um erro, pergunte a si mesmo se você pode ter feito o mesmo erro em algum outro lugar.
- **Em caso afirmativo, vá lá e corrija, não** deixe para mais tarde.
- **Procure aprender com os seus erros de** modo a não repeti-los.

#### Não Faça o Mesmo Erro Duas (ou Três) Vezes

```
for (i = 1; i < argc; i++)
  {
      if (argv[i][0] != '-')
            break; // options finished
      switch (argv[i][1])
      {
            case 'o':
                  outname = argv[i]; break;
            case 'f':
                  from = atoi (argv[i]); break;
            case 't':
                  to = atoi (argv[i]); break;
            ...
                                      &argv[i][2];
```
#### Depure Agora Não Mais Tarde

- Quando um erro aparece pela primeira vez, tente achá-lo imediatamente.
- Não ignore um crash agora pois ele pode ser muito mais desastroso mais tarde.

#### Exemplo de motivação:

- Missão Mars Pathfinder, julho de 1997.
- Os computadores da espaçonave reiniciavam todo dia no meio do trabalho.
- Os engenheiros depuraram, acharam o erro e se lembraram que tinham se deparado com ele antes do lançamento, mas o ignoraram na ocasião e depois o esqueceram.

# Tenha Calma Antes de Começar a Mexer no Código

- **Erro comum de programadores** inexperientes:
	- I quando acham um bug, começam a mudar o programa aleatoriamente esperando que uma das mudanças vá corrigir o defeito.
	- **I** Não faça isso.
- **Pare para pensar.**
- **Estude a saída defeituosa.**
- **Estude o código.**

#### Procurando o Erro

- Respire fundo (bom prá dar uma "ressetada" no cérebro :-).
- D Olhe o código um pouco mais.
- D Olhe a saída um pouco mais.
- I Imprima o pedaço chave do código que pode ser o culpado.
- Não imprima a listagem inteira
	- é mau para o meio-ambiente
	- não vai ajudar, pois vai estar obsoleta logo

### Se Ainda Não Achou o Erro

- Vá tomar um suco de tamarindo.
- Volte e experimente mais um pouco.
- Se ainda não funcionou:
	- Provavelmente o que você está vendo não é o que está escrito mas o que você teve a intenção de escrever.

## Se Ainda Não Funcionou

 Chame um amigo para ajudar: 1. Explique o seu código para ele.

**I Muitas vezes isso já é suficiente.** 

2. (mas se 1. não foi suficiente) peça para ele te ajudar na depuração.

Quase sempre funciona.

11/ 06 / 2013 Copyleft by Fabio Kon 27

#### Programação em Pares

- Erro de um detectado imediatamente pelo outro.
	- Leva a uma grande economia de tempo.
- Maior diversidade de ideias, técnicas, algoritmos.
- **Enquanto um escreve, o outro pensa em** contra-exemplos, problemas de eficiência, etc.

## Quando Não Há Dicas (bugs difíceis)

- Não tenho a menor idéia do que está acontecendo!!!!!!! Socorro!!!
- La Ás vezes o bug faz o programa não funcionar mas não deixa nenhum indício do que pode estar acontecendo.

não se desespere...

#### Torne o Erro Reprodutível

- D O pior bug é aquele que só aparece de vez em quando.
- Faça com que o erro apareça sempre que você quiser.
	- Construa uma entrada de dados e uma lista de argumentos que leve ao erro.
- I Se você não consegue repetir o erro quando você quer, pense no porquê disto.

## Tornando o Erro Reprodutível

- <sup>I</sup> Se o programa tem opções de imprimir mensagens de depuração, habilite todas estas opções.
- Se o programa usa números aleatórios com semente saída do relógio, desabilite isso e fixe a semente numa semente que gere o erro.
- É uma boa prática oferecer sempre a opção do usuário entrar com a semente.

#### Divisão e Conquista

**" "Tática" do Julio César, no Império Romano** 

- Voltando à depuração.
	- Dá prá dividir a entrada em pedaços menores e encontrar um pedaço bem pequeno que gere o erro? (faça busca binária).
	- Dá prá jogar fora partes do seu programa e ainda observar o mesmo erro.
- **Quanto menor for o programa e os dados de** entrada, mais fácil será achar o erro.

#### Numerologia das Falhas

- **Em alguns casos, estatísticas ou padrões** númericos sobre o erro podem ajudar a localizá-lo.
- **Exemplo:** 
	- **Erros de digitação em um texto do Rob Pike.**
	- **I Não estavam no arquivo original (cut&paste).**
	- Descobriu que ocorriam a cada 1023 chars.
	- Buscou por 1023 no código fonte do editor de textos; depois buscou por 1024.
	- **Encontrou um erro clássico na manipulação de** buffers de caracteres.

#### Coloque Mensagens de Depuração no Código

```
11/ 06 / 2013 Copyleft by Fabio Kon 34
#define DEBUG 1
#ifdef DEBUG
  #define printDebug(msg) fprintf (stderr, "%s\n", msg)
#elif
  #define printDebug(msg)
#endif
int main (int argc, char **argv)
  {
      printDebug ("Chamando init()");
      init ();
      printDebug ("Voltei do init()");
      ...
```
#### Escreva Código "Auto-Depurante"

```
void check (char *msg)
{
   if (v1 > v2)
     {
       printf ("%s: v1=%d v2=%d\n", msg, v1, v2);
       fflush (stdout); // Não se esqueça disso!
       Abort (); // Terminação anormal.
     }
}
...
check ("antes do suspeito");
/* código suspeito */
check ("depois do suspeito");
```
# Código "Auto-Depurante"

 Depois de achar o erro, não apague as chamadas ao **check()**, coloque-as entre comentários (pelo menos por algum tempo, aspectos seria a solução elegante).

 Se as chamadas não fazem com que o programa fique lento, deixe-as lá.

#### Escreva um Arquivo de Log

- Quando dá pau no programa, o log é a "prova do crime".
- Dê uma olhada rápida no final do log e vá subindo.
- **I** Não imprima o log; use ferramentas para vasculhá-lo: **grep, diff, emacs.**
- **Cuidado com o buffering em streams:** 
	- **Para desabilitar** o buffering: **setbuf (fp, NULL);**
	- é default em **stderr, cerr, System.err**

#### Desenhe Gráficos

- Quando a saída é muito extensa, é difícil analisá-la a não ser graficamente.
- **Por exemplo, um gráfico de dispersão ou** histograma podem nos ajudar a identificar anomalias de forma mais efetiva do que a simples análise de colunas de números.
- Ferramenta para o desenho de gráficos: **gnuplot**

#### Faça Bom Uso das Facilidades do Ambiente

 Ferramentas: **grep, diff, emacs, gnuplot, shell scripts, svn, gcc -Wall, strings,** etc. **Escreva programinhas teste: int main (void) { free (NULL); return 0; }**

#### Mantenha um "Diário de Bordo"

- Se a caça a um erro está sendo muito demorada, vá anotando todas as possibilidades que você está tentando.
- **Quando localizar o erro, se for o caso,** anote a solução caso precise dela novamente no futuro.
- Ferramenta ideal para fazer isso hoje em dia: wiki !!!

# O que Fazer em Último Caso???

- E se tudo isso falha?
- I Talvez seja a hora de usar um bom depurador (**ddd, eclipse**) e acompanhar toda a execução do programa passo a passo.

 O seu modelo mental de como o programa funciona pode ser diferente da realidade.

#### Enganos Comuns

 **if (x & 1 == 0) func();**

**float x = 3/2;**

$$
\begin{array}{c}\n\text{while } ((c == \text{getchar}()) \text{ != } \text{EOF}) \\
\text{if } (c = '\n') \\
\text{break};\n\end{array}
$$

#### Enganos Comuns

$$
\begin{array}{rcl} \text{For} & \textbf{(i = 0; i < n; i++)} \\ \text{a[i++]} & = 0; \end{array}
$$

#### **memset (p, n, 0);** em lugar de  **memset (p, 0, n);**

#### Enganos Comuns

```
while(scanf("%s %d", nome, &valor) != EOF)
   {
     p = novoItem (nome, valor);
     lista1 = adicionaComeco (lista1, p);
     lista2 = adicionaFim (lista2, p);
 }
for (p = lista1; p != NULL; p = p->proximo)
   printf("%s %d\n", p->nome, p->valor);
```
#### Culpando Outros

- D Não coloque a culpa em:
	- compiladores
	- **D** bibliotecas
	- **I** sistema operacionais
	- D hardware
	- D vírus

I Infelizmente, a culpa é provavelmente sua.

<sup>1</sup> A não ser em alguns casos raros....

#### Erros em Bibliotecas

**/\* header file <ctype.h> \*/ #define isdigit (c) ((c) >= '0' && (c) <= '9')**

#### O que acontece quando faço o seguinte?

**while (isdigit(c = getchar()))**

**...**

11/ 06 / 2013 Copyleft by Fabio Kon 46

#### Erros no Hardware

**Erro do ponto-flutuante do Pentium em 94.** 

- **Erro do VIC-20 em 1982. Raiz de 1/4.**
- Computador multiprocessado:
	- $\frac{1}{2}$  às vezes  $1/2 = 0.5$
	- $\frac{1}{2}$  às vezes  $1/2 = 0.7432$

#### Erros Não-Reprodutíveis

#### **São os mais difíceis.**

- O fato de ser não-reprodutível já é uma informação importante.
- O seu programa está utilizando informações diferentes cada vez que é executado.
- Verifique se todas as variáveis estão sendo inicializadas.

#### Erros Não-Reprodutíveis

- Se o erro desaparece quando você roda o depurador, pode ser problema de alocação de memória.
	- Usar posições de um vetor além do tamanho alocado.
	- Posição de memória que é liberada mais do que uma vez.
	- <sup>1</sup> Mau uso de apontadores (próximo slide)

#### Problemas com Apontadores

```
 char *msg (int n, char *s)
    {
      char buf[256];
      sprintf (buf, "error %d: %s\n", n, s);
      return buf;
    }
```
#### **for (p = lista; p != NULL; p = p->proximo) free (p);**

#### Ferramentas de Monitoramento de Memória

- **Bounds Checker (para Windows)**
- **U** Valgrind (para Linux)
- **Tipos de Verificações:** 
	- vazamentos de memória (memory leaks)
	- violação de limites de vetores e matrizes.
	- uso de posição não alocada.
	- uso de posição não inicializada.
	- I free sem malloc, malloc sem free, duplo free, free em quem não foi alocado.

#### Erros em Código Escrito por **Outros**

- **E** muito comum termos que depurar código dos outros.
- As mesmas técnicas de depuração se aplicam.
- Mas temos que nos familiarizar um pouco com o código antes de começarmos.
	- Rode o programa com o depurador passo a passo.

# Submetendo Relatórios de Erros (Bug Reports)

- I Tenha certeza de que o erro é realmente um erro (não passe ridículo!).
- Tenha certeza de que o erro é novo (você tem a versão mais recente do programa?).

- **Escreva um relatório sucinto mas contendo** todas as informações relevantes.
- Não diga: "rodei o programa mas não funcionou".

#### Um Bom Relatório de Erro

- Versão do programa e linha de comando.
- **Sistema operacional e versão.**
- <sup>D</sup> Compilador e versão.
- Versão das bibliotecas (se relevante).
- I Uma pequena entrada que gera o erro.
- **Uma descrição do erro.**
- Se possível, a linha de código errada.
- <sup>D</sup> Se possível, a correção.

#### Um Bom Relatório de Erro

```
 Se for o caso, um programinha que 
  evidencia o erro:
/* Teste para o erro do isdigit () */
int main (void)
{
   int c;
   while (isdigit (c = getchar ()) && c != EOF)
      printf ("%c");
   return 0;
}
%echo 1234567890 | teste_do_isdigt
24680
```
**%**

#### Resumindo

- Quando um erro é avistado, pense bem em quais dicas o erro está lhe dando.
- Como ele pode ter acontecido?
- Ele é parecido com algo que você já viu?
- Você acabou de mexer em alguma coisa?
- Há algo de especial na entrada que causou o erro?
- Alguns poucos testes e alguns poucos **prints** podem ser suficientes.

#### Resumindo

- Se não há dicas, o melhor é pensar muito cuidadosamente sobre o que pode estar acontecendo.
- Daí, tente sistematicamente localizar o problema eliminando pedaços da entrada e do código.
- **Explique o código para mais alguém.**
- Use o depurador para ver a pilha.
- **Execute o programa passo a passo.**

## Moral da História

- Depuração pode ser divertido desde que feita de forma sistemática e organizada.
- **E** preciso praticar para obter experiência.
- Mas, o melhor a se fazer é escrever bom código pois
	- Dele tem menos erros e
	- os erros são mais fáceis de achar.

11/06/2013 **Copyleft by Fabio Kon** 58

#### Resumindo

- Use todas as ferramentas que estão à sua disposição.
- Conheça-se a si mesmo. Quais os tipos de erros que você costuma fazer?
- Quando encontrar um erro, lembre de eliminar possíveis erros parecidos em outras partes do seu código.
- **Tente evitar que o erro se repita no futuro.**

## Bibliografia

Brian W. Kernighan e Rob Pike. The Practice of Programming. Addison-Wesley, 1999. **Capítulo 5: Debugging**

Para uma leitura alternativa sobre depuração, veja: Glenford J. Myers. The Art of Software Testing. John Wiley & Sons, 2004. **Capítulo 7: Debugging**

 $\mathcal{L}_\text{max}$  and  $\mathcal{L}_\text{max}$  and  $\mathcal{L}_\text{max}$